### Instructions on how to use ePathway:

There are a number of <u>Online Services</u> available to Council customers. Those specific to the planning and development customers are Application Enquiry and Property Enquiry.

#### **Application Enquiry**

To view an application, either click on this link or go to lpswich Online and navigate as follows.

Click Online Services and then Application Enquiry.

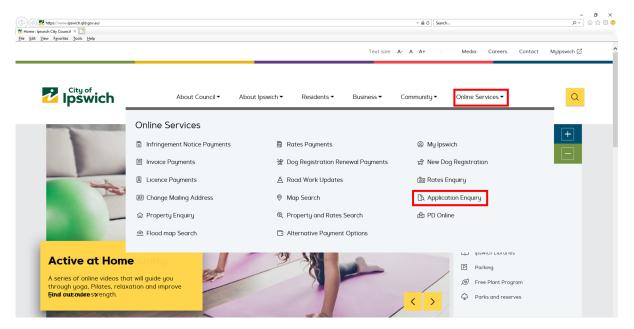

After you click on *Application Enquiry*, you must agree to the Disclaimer. Without agreement you will not be able to proceed to the application information. Click *I Agree* to proceed.

| https://www.ipswich.qld.gov.au/online_services/application_enquiry                                                                             |                                               | ۵ ای ج |
|----------------------------------------------------------------------------------------------------|-----------------------------------------------|--------|
| stion Enquiry: Ipswic × 🖸                                                                                                    |                                               |        |
| financial or legal implications will not be able to rely on the informatio<br>determining whether any particular facts or circumstances exist. | n supplied in the website for the purposes of |        |
| Disclaimer                                                                                                    |                                               |        |
| • To the fullest extent allowed by law:                                                                                                    |                                               |        |
| • Neither Council nor any of its officers, employees or agents will be                                                                         | liable for any inaccuracies or errors in, or  |        |
| omissions from, the information supplied in the facility.                                                                                      |                                               |        |
| <ul> <li>Council does not warrant anything about the reliability, accuracy o</li> </ul>                                                        | r completeness of the information supplied in |        |
| the facility.                                                                                                    |                                               |        |
| <ul> <li>Council and its officers, employees or agents will not be liable for a</li> </ul>                                                     |                                               |        |
| or in connection with the use of any information supplied in the faci                                                                          | ility.                                        |        |
| Privacy Notice                                                                                                    |                                               |        |
| Council is collecting your personal information in order for you to regist                                                                     | er and utilise EPathway Online Tool. The      |        |
| information you supply will also be used to update Council's records and                                                                       | for the other purposes specified in Council's |        |
| Privacy Statement and Personal Information Digest. We will not disclose                                                                        | e your personal information outside of        |        |
| Council unless we are required by law or you have given your consent.                                                                          |                                               |        |
| By clicking the "I Agree" button below and assessing the ePathway Onlin                                                                        | e Tool we consider that you have given us     |        |
| your consent to manage your personal information in the manner descr                                                                           | ibed in Council's Privacy Statement, Personal |        |
| Information Digest and this collection notice.                                                                                                 |                                               |        |
|                                                                                                    |                                               |        |
| I AGREE I DON'T AGRI                                                                                                    | EE                                            |        |
|                                                                                                    |                                               |        |
|                                                                                                    |                                               |        |
|                                                                                                    |                                               |        |

Select Development Application and click Next.

| ← ⊕ ≥ http://epsthway.ipswich.qld.gov.au/eP ≥ epsthway.ipswich.qld.gov.au ×  File Edit View Favorites Iools Help | athway/Production/Web/GeneralEnquiry/EnquiryLists.aspv?ModuleCode=Li                                                                                                    | AP                               |                                      | - C ×<br>の合意の<br>()<br>・<br>の合意の<br>() |
|----------------------------------------------------------------------------------------------------|----------------------------------------------------------------------------------------------------|----------------------------------|--------------------------------------|----------------------------------------|
|                                                                                                    | Main Menu Custom                                                                                                    | ner Service Enquiries Payme      | ants Animals Contact Us              | ^                                      |
|                                                                                                    | ▶ X —                                                                                                    |                                  |                                      |                                        |
|                                                                                                    | Please make your selection from the list bel<br><b>Rates Enquiny</b><br>You must <u>Register</u> and sign in to view secu-<br>If you have already registered with Council | re information about your Rates. |                                      |                                        |
|                                                                                                    | ePathway General Enquiry - Ap                                                                                                    | plications                       |                                      | -                                      |
|                                                                                                    | Description                                                                                                    |                                  | Instructions                         |                                        |
|                                                                                                    | <ul> <li>Development Applications</li> </ul>                                                                                                    | Enquire about Developmer         | nt Applications lodged with Council. |                                        |
|                                                                                                    | <ul> <li>Ripley Valley Applications</li> </ul>                                                                                                    | Enquire about Ripley Valle       | y Applications lodged with Council.  |                                        |
|                                                                                                    |                                                                                                    | NEXT                             |                                      |                                        |

There are four options to search for a development application:

- Address Search
- Parcel Search
- Lodgement Date Search
- Application Number Search

The following example details how to search an application based on the address.

On the Address Search tab, enter the address details in the relevant fields then Search.

| ou can perform a search by selecting one of the available options below, and then entering some or all of the requested details.<br>OTE: Development Applications Enquiry includes applications for Material Change of Use, Reconfiguring a Lot, Area Development Plans<br>ins, Modification / Change or Cancel Conditions, Negotiated Decision, Combined, Other Development and Operational Work lodged with<br>on 1 January, 2005.<br><b>Iternate Property Address</b><br>earch results will display the real property address when an alternate property address is entered. Select the real property address and continue and select the required alternate property address.<br>Select an<br>alternative Enquiry Development Application V<br>Itst<br>Address Search Parcel Search Lodgement Date Search Application Number Search<br>Search for locations using Address details:<br>Enter the address details into one or more of the fields below then click the Search button to start the search.<br>Not all fields are required however it is recommended that a Street Name is used.<br>Advanced Search<br>Street Number 7003<br>Street Type Boulevard V<br>Street Type Boulevard V<br>Street Type Boulevard V<br>Street Type Boulevard V<br>Street Type Boulevard V<br>Street Type Boulevard V<br>Street Type Boulevard V<br>Street Type Boulevard V<br>Street Type Street Type Type Type Type Type Type Type Type |         |
|----------------------------------------------------------------------------------------------------|---------|
| ou can perform a search by selecting one of the available options below, and then entering some or all of the requested details.   OTE: Development Applications Enquiry includes applications for Material Change of Use, Reconfiguring a Lot, Area Development Plans ans, Modification / Change or Cancel Conditions, Negotiated Decision, Combined, Other Development and Operational Work lodged with m 1 January, 2005.   Iternate Property Address earch results will display the real property address when an alternate property address is entered. Select the real property address and continue and select the required alternate property address.   Select an alternative Enquiry Development Application v   iter the address details into one or more of the fields below then click the Search button to start the search.   Not all fields are required however it is recommended that a Street Name is used.   Advanced Search   Street Number   To03   Street Type   Boulevard                                                                                                    |         |
| ans, Modification / Change or Cancel Conditions, Negotiated Decision, Combined, Other Development and Operational Work lodged with<br>ym 1 January, 2005. ternate Property Address arach results will display the real property address when an alternate property address is entered. Select the real property address and continue and select the required alternate property address. Select an alternative Enquiry Development Application Development Application Code and the search of the field select the search button to start the search. Not all fields are required however it is recommended that a Street Name is used. Street Number Toto3 Street Number Street Type Boulevard                                                                                                    |         |
| Iternate Property Address   earch results will display the real property address when an alternate property address is entered. Select the real property address and continue and select the required alternate property address.   Select an alternative Enquiry Development Application  Iternative Enquiry Development Date Search Application Number Search Search for locations using Address details: Enter the address details into one or more of the fields below then click the Search button to start the search. Not all fields are required however it is recommended that a Street Name is used. Advanced Search Street Number Tous Street Type Boulevard Iternative                                                                                                    |         |
| alternative Enquiry       Development Application         Nddress Search       Parcel Search       Lodgement Date Search         Address Search       Parcel Search       Lodgement Date Search         Search for locations using Address details:       Enter the address details into one or more of the fields below then click the Search button to start the search.         Not all fields are required however it is recommended that a Street Name is used.         Advanced Search         Street Number       7003         Street Type       Boulevard         Street Type       Boulevard                                                                                                    | lick Ne |
| Search for locations using Address details:<br>Enter the address details into one or more of the fields below then click the Search button to start the search.<br>Not all fields are required however it is recommended that a Street Name is used.<br>Advanced Search<br>Street Number 7003<br>Street Name Sinnathamby<br>Street Type Boulevard                                                                                                    |         |
| Enter the address details into one or more of the fields below then click the Search button to start the search. Not all fields are required however it is recommended that a Street Name is used. Advanced Search Treet Number Tou3 Street Name Sinnathamby Boulevard                                                                                                    |         |
| Enter the address details into one or more of the fields below then click the Search button to start the search. Not all fields are required however it is recommended that a Street Name is used. Advanced Search Street Number 7003 Street Name Sinnathamby Boulevard                                                                                                    |         |
| Enter the address details into one or more of the fields below then click the Search button to start the search. Not all fields are required however it is recommended that a Street Name is used. Advanced Search Treet Number Tou3 Street Name Sinnathamby Boulevard                                                                                                    |         |
| Not all fields are required however it is recommended that a Street Name is used.   Advanced Search   Street Number   7003   Street Name   Sinnathamby   Boulevard                                                                                                    |         |
| Advanced Search       Street Number       7003       Street Name       Sinnathamby       Street Type       Boulevard                                                                                                    |         |
| Street Number     7003       Street Name     Sinnathamby       Street Type     Boulevard                                                                                                    |         |
| Street Number     7003       Street Name     Sinnathamby       Street Type     Boulevard                                                                                                    |         |
| Street Name Sinnathamby Boulevard                                                                                                    |         |
| Street Type Boulevard                                                                                                    |         |
| Street Type Boulevard                                                                                                    |         |
|                                                                                                    |         |
|                                                                                                    |         |
| Suburb SPRING MOUNTAIN X                                                                                                    |         |
| Suburb SPRING MOUNTAIN X                                                                                                    |         |
|                                                                                                    |         |
|                                                                                                    |         |
|                                                                                                    |         |
|                                                                                                    |         |
|                                                                                                    |         |
| PREVIOUS SEARCH                                                                                                    |         |
|                                                                                                    |         |
|                                                                                                    |         |

## Results are displayed. Select the *underlined blue link* to view the application details.

|                       | Main Menu               | Customer Service              | Enquiries           | Payments      | Animals                   | Contact Us     |                        |
|-----------------------|-------------------------|-------------------------------|---------------------|---------------|---------------------------|----------------|------------------------|
| ×—-                   |                         |                               |                     |               |                           |                |                        |
| Develop               | ment Applicatio         | ons                           |                     |               |                           |                |                        |
| Listed below          | v are the results for t | he enquiry that you reques    | sted.               |               |                           |                |                        |
| If available,         | click on the link in th | ne first column to display th | ne details for that | entry.        |                           |                |                        |
|                       |                         |                               |                     |               |                           |                |                        |
|                       |                         |                               |                     |               |                           |                |                        |
| All Appli             | cations                 |                               |                     |               |                           |                |                        |
| Search for d          | levelopment applicat    | tions                         |                     |               |                           |                |                        |
| Application<br>Number | Lodgement<br>Date       | Location                      | Sta                 | tus Descr     | iption                    | Decisions      | Responsible<br>Officer |
| 2854/2019/            | OD 10/04/2019           | 160 Sinnathamby Boulev        | ard, SPRI Ap        | proved Adver  | tising Device/s - One (1) | Sta Approved   | Edina Krkalic          |
| 1525/2018/            | MA 13/06/2019           | 7003 Sinnathamby Boule        | evard, SP App       | proved Minor  | Change - Advertising St   | ructu Approved | Edina Krkalic          |
| <u>9982/2019/</u>     | LAP 29/11/2019          | 7003 Sinnathamby Boule        | evard, SP Info      | ormation Amen | dments to the Springfiel  | d To           | Tim Foote              |
|                       |                         |                               |                     |               |                           |                |                        |

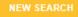

### Application details are displayed

| «———                                                                                                    | nu Customer Se                         | ervice Enquiries            | Payments               | Animals      | Contact Us |
|----------------------------------------------------------------------------------------------------|----------------------------------------|-----------------------------|------------------------|--------------|------------|
| inquiry Detail Vie                                                                                                    | ew .                                   |                             |                        |              |            |
| Application Deta                                                                                                    | ils                                    |                             |                        |              |            |
| pplication Number                                                                                                    | 1525/2018/MAMC/B                       | Lodgement Date              | 13/06/2019             |              |            |
| Application<br>Description                                                                                                | Minor Change - Adverti                 | sing Structures - One (1) F | Pylon Sign (Blade Sign | i), One (    |            |
| ocation                                                                                                    | 7003 Sinnathamby Bou                   | levard, SPRING MOUNTA       | AIN QLD 4300           |              |            |
| Status                                                                                                    | Approved                               | Responsible Officer         |                        |              |            |
| ApplicationId                                                                                                    | 862465                                 |                             |                        |              |            |
| Name Details                                                                                                    |                                        |                             |                        |              |            |
| Name Details                                                                                                    |                                        |                             |                        |              |            |
| tole Type                                                                                                    | Name<br>Lendlease Con                  | nmunities (Springfield) Pty | Ltd                    |              |            |
| tole Type                                                                                                    |                                        | nmunities (Springfield) Pty | Ltd                    |              |            |
| tole Type<br>Applicant                                                                                                    | Lendlease Con                          | nmunities (Springfield) Pty | Ltd                    |              |            |
| Applicant<br>Property Details                                                                                             | Lendlease Con                          | nmunities (Springfield) Pty | Ltd                    |              |            |
| tole Type<br>Applicant<br>Property Details<br>roperty Address                                                             | Lendlease Con                          |                             | Ltd                    |              |            |
| tole Type<br>Applicant<br>Property Details<br>Property Address<br>7003 Sinnathamby Bo                                     | Lendlease Con                          |                             | Ltd                    |              |            |
| Name Details<br>Role Type<br>Applicant<br>Property Details<br>Property Address<br>7003 Sinnathamby Bo<br>Application Prog | Lendlease Con<br>pulevard, SPRING MOUN |                             |                        | mpleted Date |            |

# Documents relevant to this application are available by scrolling down the page:

| Do | cuments                                                                                                    |
|----|----------------------------------------------------------------------------------------------------|
| Ар | plication documents Total files: 5                                                                         |
| 1  | (2019-06-28) 1525/18/МАМС/В Change Approval Decision Notice and Cover Letter [ 🔼 Download, PDF, 125.47 кв] |
| 2  | (2019-06-28) 1525/18/МАМС/В - Planning Act 2016 - Appeal Rights [ 🔼 Download, PDF, 57.37 кв]               |
| 3  | (2019-06-13) 1525/2018/MAMC/B Application Supporting Information Cover Letter [ 🔼 Download, PDF, 25.33 кв] |
| 4  | (2019-06-13) 1525/2018/МАМС/В DA Plans Lodged [ 🔼 Download, PDF, 398.04 кв]                                |
| 5  | (2019-06-13) 1525/2018/МАМС/В Application Forms [ 📜 Download, PDF, 905.59 кв]                              |

From the bottom of the webpage, further navigation options are provided.

| PREVIOUS | CONTACT US | NEW SEARCH |
|----------|------------|------------|
|          |            |            |

Alternatively, a search may be conducted using the *Application Number Search*.

On the *Application Number Search* tab, enter the full Application Number (for example 6355/2018/ADP) then *Search*.

|                                      | Main Menu             | Customer Service                                         | Enquiries         | Payments              | Animals              | Contact Us                                                           |
|--------------------------------------|-----------------------|----------------------------------------------------------|-------------------|-----------------------|----------------------|----------------------------------------------------------------------|
| <b>⊕</b> ×—                          |                       |                                                          |                   |                       |                      |                                                                      |
|                                      |                       |                                                          |                   |                       |                      |                                                                      |
| General E                            | Enquiry Searcl        | ı                                                        |                   |                       |                      |                                                                      |
| You can perfe                        | orm a search by se    | lecting one of the available                             | options below, an | d then entering som   | e or all of the requ | ested details.                                                       |
|                                      | cation / Change or    |                                                          |                   |                       |                      | rea Development Plans, Local Area<br>tional Work lodged with Council |
| Search result                        |                       | al property address when a<br>alternate property address |                   | ty address is entere  | d. Select the real p | property address and click <b>Next</b> to                            |
| Select an<br>alternative<br>list     | e Enquiry             | opment Application 🗸                                     |                   |                       |                      |                                                                      |
| Address Sea                          | arch Parcel Sear      | ch Lodgement Date Sea                                    | arch Application  | Number Search         |                      |                                                                      |
| Search                               | using Applica         | tion Number                                              |                   |                       |                      |                                                                      |
| Use this op                          | tion if you wish to p |                                                          |                   | n. Please enter the f | ormatted application | on number (enter exactly as                                          |
| Applicatio<br>Number (e<br>999/2012/ | eg                    | B/ADP                                                    |                   |                       |                      |                                                                      |
|                                      |                       |                                                          |                   |                       |                      |                                                                      |
|                                      |                       | P                                                        | REVIOUS           | SEARCH                |                      |                                                                      |
|                                      |                       |                                                          |                   |                       | J                    |                                                                      |

Results are displayed. Select the *underlined blue link* to view details for application details.

|                       | Main Menu                     | Customer Service              | Enquiries            | Payments      | Animals               | Contact Us    |                        |
|-----------------------|-------------------------------|-------------------------------|----------------------|---------------|-----------------------|---------------|------------------------|
| ×—–                   |                               |                               |                      |               |                       |               |                        |
| Developm              | nent Applicatio               | ns                            |                      |               |                       |               |                        |
| Listed below a        | are the results for th        | ne enquiry that you request   | ed.                  |               |                       |               |                        |
| lf available, cl      | ick on the link in th         | e first column to display the | e details for that e | entry.        |                       |               |                        |
|                       |                               |                               |                      |               |                       |               |                        |
| All Applica           | ations<br>velopment applicati | ions                          |                      |               |                       |               |                        |
| Application<br>Number | Lodgement<br>Date             |                               | Stat                 | tus Descri    | ption                 | Decisions     | Responsible<br>Officer |
| 6355/2018/AI          | DP 14/08/2018                 | 7003 Grande Avenue, SP        | RING M App           | proved Area D | evelopment Plan to ar | nend Approved | Jayden Cave            |
|                       |                               |                               |                      | _             |                       |               |                        |

### Details are displayed

| <                                                                                    |                                                           |                              |                       |           |  |
|--------------------------------------------------------------------------------------|-----------------------------------------------------------|------------------------------|-----------------------|-----------|--|
| -                                                                                    |                                                           |                              |                       |           |  |
| Enquiry Detail Vie                                                                   | ew                                                        |                              |                       |           |  |
| Application Deta                                                                     | iils                                                      |                              |                       |           |  |
| Application Number                                                                   | 6355/2018/ADP                                             | Lodgement Date               | 14/08/2018            |           |  |
| Application<br>Description                                                           | Area Development Pl                                       | an to amend a previous Are   | a Development Plan to | o: - Nomi |  |
| Location                                                                             | 7003 Grande Avenue                                        | , SPRING MOUNTAIN QLD        | 4300                  |           |  |
| Status                                                                               | Approved                                                  | Responsible Officer          | Jayden Cave           |           |  |
| ApplicationId                                                                        | 735113                                                    |                              |                       |           |  |
| Name Details                                                                         |                                                           |                              |                       |           |  |
| Name Details                                                                         |                                                           |                              |                       |           |  |
| Role Type                                                                            | Name                                                      |                              |                       |           |  |
|                                                                                      |                                                           | ommunities (Springfield) Pty | / Ltd                 |           |  |
| Role Type                                                                            |                                                           | ommunities (Springfield) Pty | / Ltd                 |           |  |
| Role Type                                                                            | Lendlease C                                               | ommunities (Springfield) Pty | / Ltd                 |           |  |
| Role Type<br>Applicant                                                               | Lendlease C                                               | ommunities (Springfield) Pty | / Ltd                 |           |  |
| Role Type<br>Applicant<br>Property Details<br>Property Address                       | Lendlease C                                               |                              | / Ltd                 |           |  |
| Role Type<br>Applicant<br>Property Details<br>Property Address<br>7003 Grande Avenue | Lendlease C                                               | QLD 4300                     | / Ltd                 |           |  |
| Role Type<br>Applicant<br>Property Details<br>Property Address<br>7003 Grande Avenue | Lendlease Co<br>, SPRING MOUNTAIN<br>pulevard, SPRING MOU | QLD 4300                     | / Ltd                 |           |  |

This is the final page from the search result.

Further navigation options are provided at the bottom of the page.

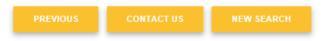

Note that Development Applications Enquiry includes applications for Material Change of Use, Reconfiguring a Lot, Area Development Plans, Local Area Plans, Modification / Change or Cancel Conditions, Negotiated Decision, Combined, Other Development and Operational Work lodged with Council from 1 January, 2005.

### **Property Enquiry**

Enquire about a Property in the City of Ipswich and view property related information including titles, parcel details, conditions, and more, either click on this <u>link</u> or go to <u>Ipswich Online</u> and navigate as follows.

Click Online Services and then Property Enquiry.

| Ipswich | About Council - About Ipswich                                                                                                    | h ▼ Residents ▼ Business ▼                                                                                                    | Community - Online Services -                                                                     | Q                  |
|---------|----------------------------------------------------------------------------------------------------|----------------------------------------------------------------------------------------------------|---------------------------------------------------------------------------------------------------|--------------------|
|         | Online Services         Infringement Notice Payments         Invoice Payments         Licence Payments         Change Mailing Address         Property Enquiry         Piood map Search | <ul> <li>Rates Payments</li> <li>Dog Registration Renewal<br/>Payments</li> <li>Road Work Updates</li> <li>Map Search</li> <li>Property and Rates Search</li> <li>Alternative Payment Options</li> </ul> | ⑧ My Ipswich<br>ポ New Dog Registration<br>酏 Rates Enquiry<br>& Application Enquiry<br>숈 PD Online | ts<br>rates search |
|         |                                                                                                    |                                                                                                    |                                                                                                   |                    |

After you click on *Property Enquiry*, you then must agree to the Disclaimer. Without agreement you will not be able to proceed to the application information. Click *I Agree* to proceed.

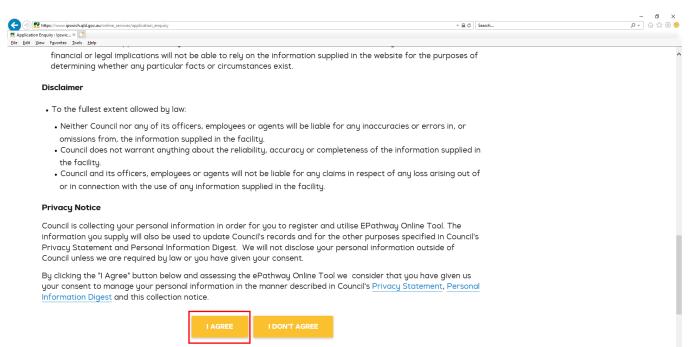

There are two options to search for a property:

- Address Search
- Parcel Search

The following example shows how to search a property.

On the Address Search tab, enter the address details in the relevant fields then Search.

|                                | Main Menu           | Customer Service                | Enquiries           | Payments             | Animals              | Contact Us                                                            |
|--------------------------------|---------------------|---------------------------------|---------------------|----------------------|----------------------|-----------------------------------------------------------------------|
|                                |                     |                                 |                     |                      |                      |                                                                       |
| •×—                            |                     |                                 |                     |                      |                      |                                                                       |
| General                        | Enquiry Sear        | ch                              |                     |                      |                      |                                                                       |
| You can per                    | form a search by    | selecting one of the available  | options below, an   | d then entering som  | e or all of the requ | ested details.                                                        |
|                                | fication / Change   |                                 |                     |                      |                      | rea Development Plans, Local Area<br>ational Work lodged with Council |
| Search resu                    |                     |                                 |                     | ty address is entere | d. Select the real   | property address and click <b>Next</b> to                             |
| Select ar<br>alternati<br>list | n<br>ve Enquiry     | operty Enquiry                  |                     |                      |                      |                                                                       |
| Address Se                     | earch Parcel Se     | earch                           |                     |                      |                      |                                                                       |
|                                |                     |                                 |                     |                      |                      |                                                                       |
| Search                         | n for locations     | s using Address details         | <b>S</b> :          |                      |                      |                                                                       |
| Enter the                      | address details int | to one or more of the fields be | elow then click the | Search button to st  | art the search.      |                                                                       |
| Not all fie                    | lds are required    | however it is recommended       | d that a Street Na  | me is used.          |                      |                                                                       |
|                                |                     |                                 |                     |                      |                      |                                                                       |
| Advan                          | ced Search          |                                 |                     |                      |                      |                                                                       |
| Street No                      | umber 50            |                                 |                     |                      |                      |                                                                       |
| Street Na                      | ame South           | )                               |                     |                      |                      |                                                                       |
|                                |                     |                                 |                     |                      |                      |                                                                       |
| Street Ty                      | ype Street          | ~                               |                     |                      |                      |                                                                       |
| Suburb                         |                     |                                 |                     | )                    |                      |                                                                       |
| 300010                         | IPSWIC              | ж                               |                     | ×                    |                      |                                                                       |
|                                |                     |                                 |                     |                      |                      |                                                                       |
|                                |                     |                                 |                     |                      |                      |                                                                       |
|                                |                     |                                 |                     |                      | 1                    |                                                                       |
|                                |                     | Р                               | REVIOUS             | SEARCH               |                      |                                                                       |
|                                |                     | _                               |                     |                      |                      |                                                                       |
|                                |                     |                                 |                     |                      |                      |                                                                       |

Results are displayed. Select the *underlined blue link* to view property details.

|             | Main Menu         | Customer Service                                              | Enquiries    | Payments          | Animals | Contact Us |                   |
|-------------|-------------------|---------------------------------------------------------------|--------------|-------------------|---------|------------|-------------------|
| ×—-         |                   |                                                               |              |                   |         |            |                   |
| Listed belo |                   | he enquiry that you request<br>he first column to display the |              | ntry.             |         |            |                   |
|             |                   |                                                               |              |                   |         |            |                   |
| Property A  | ddress            | Property Ty                                                   | pe Prope     | rty Description   |         | Division   | Land Area<br>(m2) |
| 50 South S  | treet IPSWICH QLD | 4305 Standard Pr                                              | operty L2 CF | 2864211 (Balance) |         | Division 3 | 11180             |

NEW SEARCH

### Details are displayed

|                                                                                               | Menu           | Customer Service      | Enquiries        | Payments      | Animals | Contact Us |
|-----------------------------------------------------------------------------------------------|----------------|-----------------------|------------------|---------------|---------|------------|
| <b>‹</b>                                                                                      |                |                       |                  |               |         |            |
| Enquiry Detail \                                                                              | /iew           |                       |                  |               |         |            |
| Property Deta                                                                                 | ls             |                       |                  |               |         |            |
| Property Address                                                                              | 5              | 0 South Street, IPSW  | /ICH QLD 4305    | Property Type | Stan    | dard Pr    |
| Property Descripti                                                                            | on L           | 2 CP864211 (Balanc    | e)               | Division      | Divis   | sion 3     |
| Land Area (m2)                                                                                | 1              | 1180                  |                  | Property ID   | 2039    | 922        |
| NOTE: Title and pa<br>below.                                                                  | rcel details a | re available by expan | ding the section |               |         |            |
|                                                                                               |                |                       |                  |               |         |            |
| Alternate Add                                                                                 | resses         |                       |                  |               |         |            |
| Alternate Addi<br>Alternate Address<br>56 South Street IP:                                    |                | 4305                  |                  |               |         |            |
| Alternate Address                                                                             | SWICH QLD      |                       |                  |               |         |            |
| Alternate Address                                                                             | SWICH QLD      |                       |                  |               |         |            |
| Alternate Address<br>56 South Street IP:<br>45 Roderick Street                                | SWICH QLD      |                       |                  |               |         |            |
| Alternate Address<br>56 South Street IP:<br>45 Roderick Street<br>Titles                      | SWICH QLD      |                       |                  |               |         |            |
| Alternate Address<br>56 South Street IP:<br>45 Roderick Street<br>Titles<br>Click + to Expand | SWICH QLD      |                       |                  |               |         |            |

This is the final page from the search result.

Further navigation options are provided at the bottom of the page.

For further information, contact Council's Planning and Regulatory Service Department at plandev@ipswich.qld.gov.au.